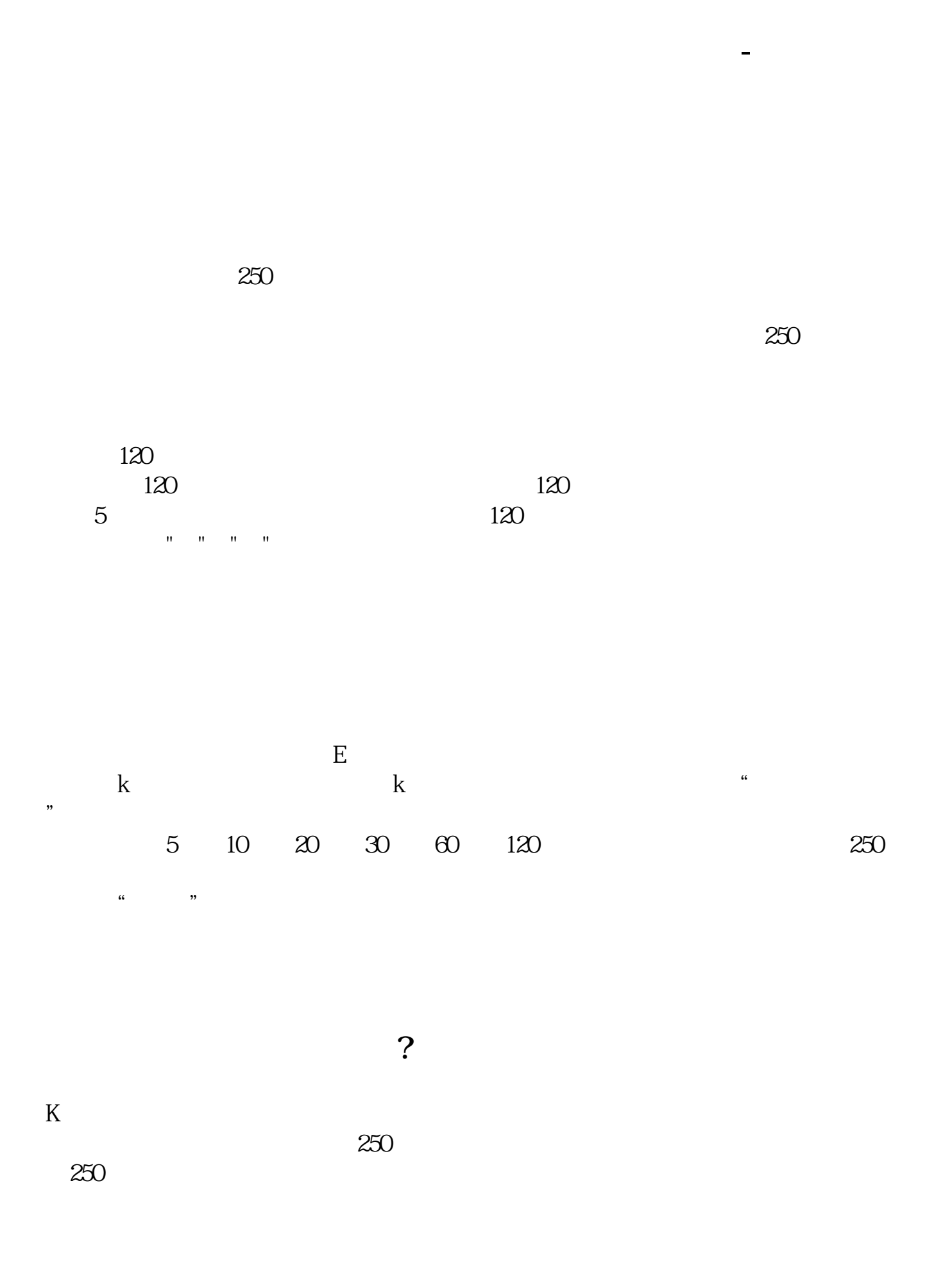

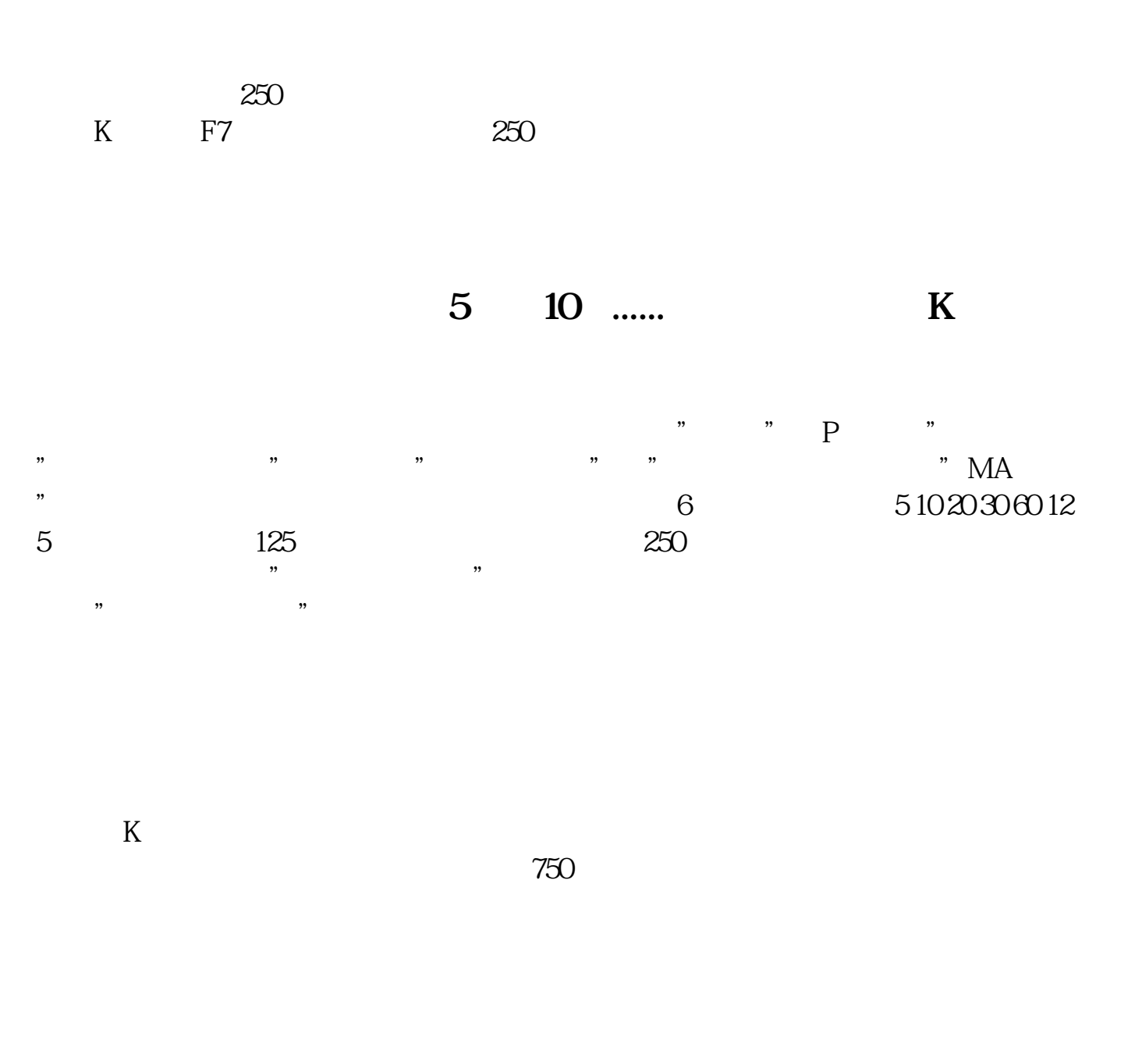

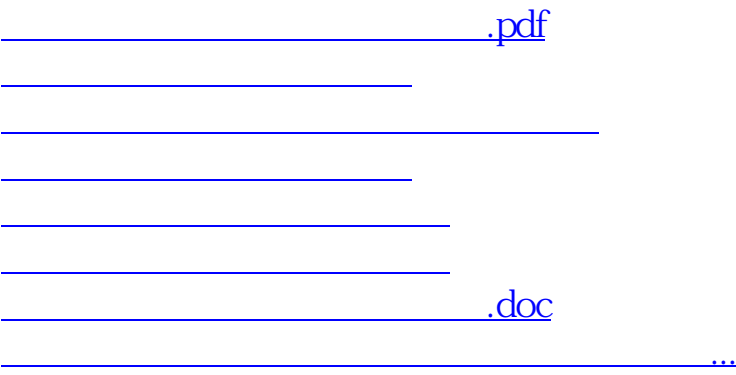

<https://www.gupiaozhishiba.com/read/12532075.html>